# Using the Generate command to generate reports

## On this page

- Using the Generate command
- Description
- Options
- Using command line
- Generating multiple reports

## **Using the Generate command**

You can enter the Generate command in the command line to generate a report.

To generate a report from the package scope

• generate - project projectFileName -output outputFileName -template templateName -package packageNameList

To generate a report from the element scope

• generate -project projectFileName -output outputFileName -template templateName -element elementNameList

To generate a report from the option specified in the properties file

• generate -properties propertiesFileName

To generate an encrypted password for Teamwork or Teamwork Cloud

• generate -generatepassword password

## **Description**

The Generate command creates a report document with a received set of information from arguments and parameters. The information will then be generated as a report document to the specified output file. By default, an argument is the specified data of the invoked parameters. If the -properties option is specified, the argument is the name of a properties file. A properties file contains other parameters, along with the specified data of each parameter.

### Synopsis

| Command                       | Function                                                                                                    |
|-------------------------------|----------------------------------------------------------------------------------------------------|
| -project<br>projectFileName   | Specifies the MagicDraw project path as a file name.                                                                                                    |
| -output<br>outputFileName     | Specifies the output file path as a file name.                                                                                                    |
| -template<br>templateName     | Specifies a template name used to generate a report document.                                                                                                    |
|                               | Note  The template must exist in MagicDraw prior to using this command, otherwise an error will occur.                                                                                                    |
|                               | If the template name is not specified, the template specified in the Report Data (specified in the -report parameter) will                                                                                                    |
| -templatePath<br>templatePath | Specifies a template path used to generate a report document. Both absolute and relative paths are allowed for this command. The specified template file must have proper structure as it has been added through the <b>Report Wizard</b> dialog. |
|                               | Note on Note and -templatePath are specified in the same command, the error will occur.                                                                                                    |
|                               |                                                                                                    |

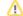

| -package<br>packageNameList           | Specifies the name of one or more packages in a MagicDraw project to be included in the report. Multiple package entries must be separated by a semicolon (;).       |
|---------------------------------------|----------------------------------------------------------------------------------------------------|
|                                       | Warning: Duplicate qualified name not model package or its immediate child package to the -package option.                                                           |
| -element<br>elementNameList           | Specifies the name of one or more elements from a MagicDraw project to be included in a report. Element entries must be separated by a semicolon (;).                |
| -elementID                            | Specifies the element ID of one or more elements in a MagicDraw project to be included in the report. Multiple element entries must be separated by a semicolon (;). |
|                                       | Note  You can get an element ID by using \$element.elementID.                                                                                                    |
|                                       | The element ID will change when the local project is added to Teamwork Cloud. Please make sure the element ID is up-                                                 |
| [options]                             | The command-line options.                                                                                                    |
| -properties<br>propertiesFileN<br>ame | This command specifies the name of a properties file to utilize. Use only with -properties.                                                                          |
| -<br>generatepasswor<br>d password    | This command generates an encrypted password to be used with a properties file.                                                                                      |

## **Options**

The command line feature supports a set of options useful in adding additional configuration possibilities.

| Command                                      | Function                                                                                                    |
|----------------------------------------------|----------------------------------------------------------------------------------------------------|
| -report reportDataName  reportDataEle mentID | This command specifies the name of a Report Data file or Report Data element.                                                                                                    |
|                                              | Note  The Report Data file must exist in MagicDraw prior to using this command, otherwise an error will occur.                                                                                                    |
|                                              | The value for this command can be either a Report Data name or Report Data element ID.                                                                                                    |
| -autoImage 0 1 2 3                           | This command specifies and the simage published; how previous report was will be default already streams argument is 1.                                                                                                    |
|                                              | <ul> <li>● If No resize to generate a report from the server project, use an Element Server ID value instead.</li> <li>1 - Fit image to paper (large only).</li> <li>2 - Fit and rotate image (clockwise) to paper (large only).</li> <li>3 - Fit and rotate image (counter-clockwise) to paper (large only)</li> </ul> |
|                                              |                                                                                                    |
| -imageFormat<br>jpg png svg em<br>f wmf      | <ul> <li>This command specifies an image format in a report document. The default value for this argument is jpg.</li> <li>jpg – Joint Photographic Expert Group</li> <li>png – Portable Network Graphics</li> <li>svg – Scaling Vector Image</li> <li>emf – Microsoft Windows Enhanced Metafile</li> </ul>             |
|                                              | • wmf – Windows Metafile                                                                                                    |
| -recursive<br>true false                     | This command specifies how to select a package in a MagicDraw project. The default value for this argument is true.                                                                                                    |
|                                              | <ul> <li>true – Select the specified package and its recursive package.</li> <li>false – Select only the specified package.</li> </ul>                                                                                                    |
| -<br>includeAuxilia<br>ry true false         | This command is used to select packages, including auxiliary packages. The default value is false.                                                                                                    |

| - outputOnBlankF ield stringValue           | This command will show a string value in a blank field in a report document. The default value for this argument is "".                                                                                                    |
|---------------------------------------------|----------------------------------------------------------------------------------------------------|
| -category<br>categoryName                   | This command specifies a template category.                                                                                                    |
| -fields<br>[name=value]                     | This command specifies a variable.                                                                                                    |
| -server<br>serverName IPA<br>ddress         | This command specifies the name or IP Address of a Teamwork Server project.                                                                                                    |
| -login<br>loginName                         | This command specifies a login name to log on to Teamwork Server.                                                                                                    |
| -password<br>password                       | This command specifies a password to log on to Teamwork Server.                                                                                                    |
| -spassword<br>encryptedPassw<br>ord         | This command specifies an encrypted password (Teamwork password) to log on to Teamwork Server. This option is available only in a properties file.                                                                                                    |
| -upload<br>serverAddress                    | This command specifies a serverAddress consisting of a scheme, userInfo, host, port, and path to connect and upload a generated report to a server (see <i>Upload generated report to server</i> ).                                                                                                    |
| -overwrite<br>true false                    | This command overwrites any previously generated files. The default value for this argument is true.  • true – Overwrites all files automatically (removes any existing file before generating a report.)  • false – If the file exists, the following prompt message will open:  Output file already exists.  Would you like to replace the existing file? [y][n]: |
|                                             | If you type 'y' or 'yes', the Report Wizard will generate a new report that replaces the previous one. If you type 'n' or 'no', the Report Wizard will not generate a report and terminate the process.                                                                                                    |
| -pversion<br>projectVersion                 | This command specifies a Teamwork project version.                                                                                                    |
| -servertype<br>tw   twcloud                 | This command specifies a type of server to connect. The default value is tw.  tw - Connect to Teamwork Server  twcloud - Connect to Teamwork Cloud                                                                                                    |
| -ssl true  <br>false                        | This command specifies if a Secured Connection (SSL) is used. The default value is false.  • true - Use Secured Connection (SSL)  • false - Do not use Secured Connection (SSL)                                                                                                    |
| -tag tagValue                               | This is an additional argument to generate reports from a server project by specifying a server project tag name. The tagValue is non-case sensitive. More than one project version may be returned from specifying one tag value. Hence, one report generation process may generate multiple reports. You cannot use this command with –pversion.                  |
| -incremental<br>true false                  | Specifies the incremental method. The default value is true.  • true - The output report shall be generated by appending a new generated output file name with the incremental number.  • false - The latest project version in the returned project collection. Use this command with -tag only.                                                                   |
| -<br>projectpasswor<br>d<br>projectPassword | Specifies a password for the protected Teamwork Cloud project. The password is required to open a protected Teamwork Cloud project for generating a report.                                                                                                    |

## **Using command line**

You can use the command line on Windows, Linux, or Unix.

To use the command line on Windows

- 1. Run a command line console. In the Console window, go to the local installation of the MagicDraw application.
- 2. Go to the plugins\com.nomagic.magicdraw.reportwizard folder, and type the command line there.

To use the command line on Linux or Unix

- 1. Run a terminal (command line console). In the Console window, go to the local installation of the MagicDraw application.
- 2. Go to the plugins\com.nomagic.magicdraw.reportwizard folder, and type the command line there.

See the following examples of command line on Windows and Linux or Unix respectively.

#### On Windows

generate -properties "C:\\output\\prop.properties"

#### On Windows

generate -project "C:\\MagicDraw\\samples\\diagrams\\class diagram.mdzip" -output "C:\\output\\output.rtf" template "Class Specification Report" -package "Model" -report "Built-in" -autoImage 1 -imageFormat png recursive false -outputOnBlankField "#NA"

## On Linux or Unix

./generate.sh -project "/home/project/project.mdzip" -output "/home/output/output.rtf" -template "Class Specification Report" -package "Model" -report "Built-in" -autoImage 1 -imageFormat png -recursive false -outputOnBlankField "#NA"

## Generating multiple reports

You can open multiple projects and generate multiple reports before MagicDraw shuts down. The **generate** command with the -properties option accepts multiple properties files as shown below.

generate -properties <file1.properties> <file2.properties> <file3.properties>...

### For example

generate -properties "property1.properties" "property2.properties"

Note output, package, and project are the required data for each property file.

## Related pages

- Generating a report from Teamwork Server
- Generating a report from Teamwork Cloud Server
- Properties filename
- Uploading generated reports to servers
- Syntax rules